## Case Study

## Solving User Complaint For Long Running SQL

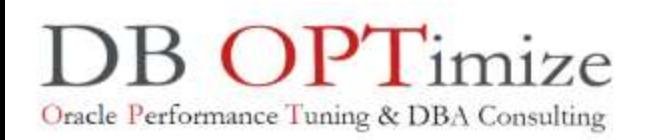

Customer was complaining **a query in production is running extremely slow**.

- When checking the query, it was seen that execution is taking **57 minutes!**  Almost all of the query wait time (96%) was wasted **on I/O Wait**.
- Looking at the SQL text, I learned that the query performs a join between two tables, and that **a function was being called** in its where clause.
- Then I have tried to identified in which part of the query the time was spent. I saw that only 31% of I/O Activity was exposed (27% on sequential I/O on one table, and another 4% on sequential I/O on the other table). That was fishy since I saw that statement was waiting 96% on I/O Wait, therefore it made me wonder where does all the rest goes?
- At this point I suspected time is spent on behalf of the used function.
- When trying to run the same query without the function, it manage to run in no time. Again, it made me think the function in responsible for the SQL poor performance.
- I wrapped the query in an inline view, than applied the function outside the inline view. This caused **execution time to go down from 57 minutes (!!!) to 0.03 sec (!!!).**
- With this conclusion I went back to the developer, recommend him to change the query so function will be applied outside an inline view.

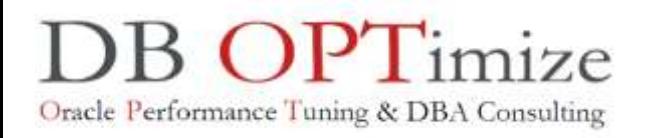

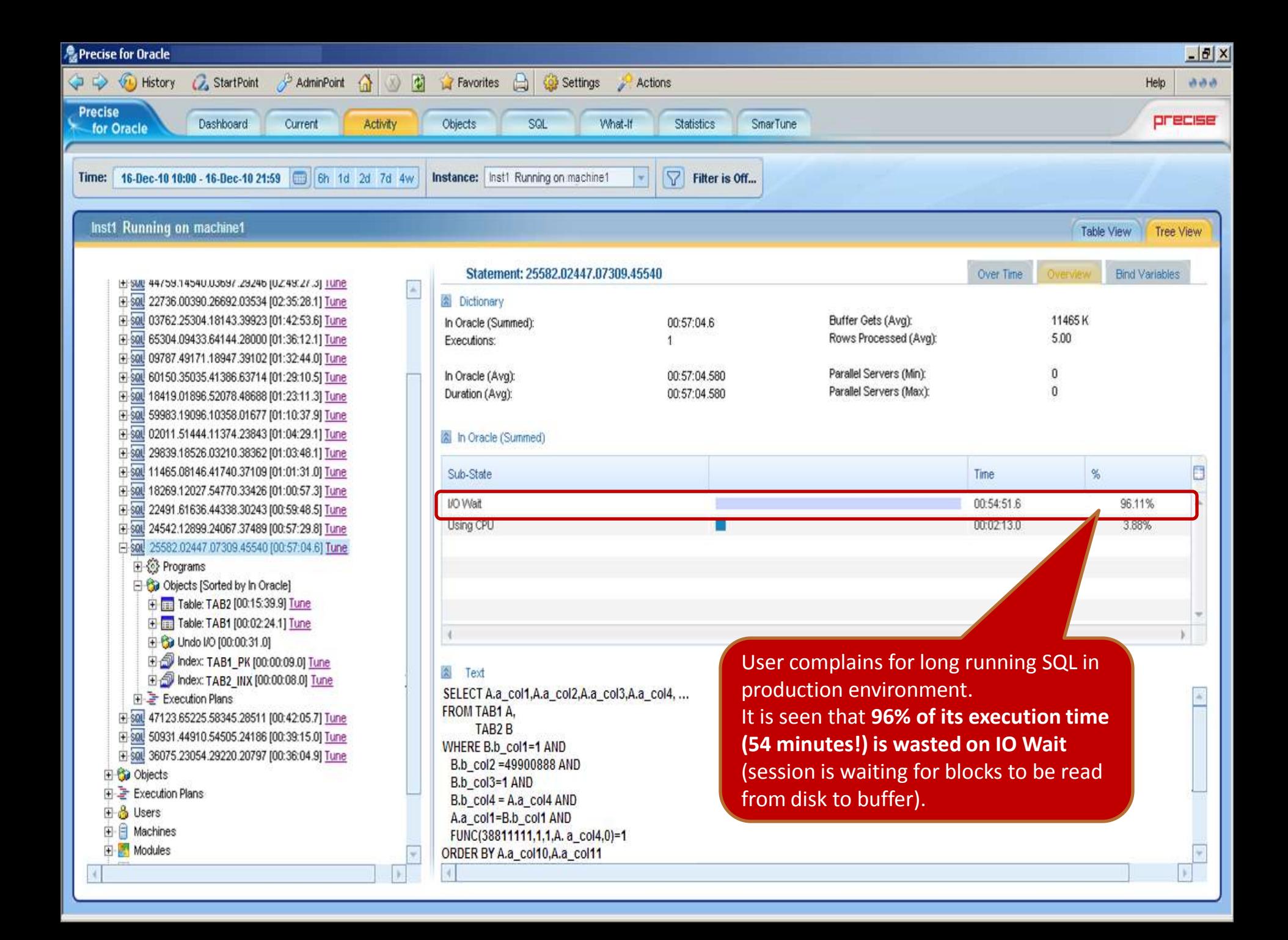

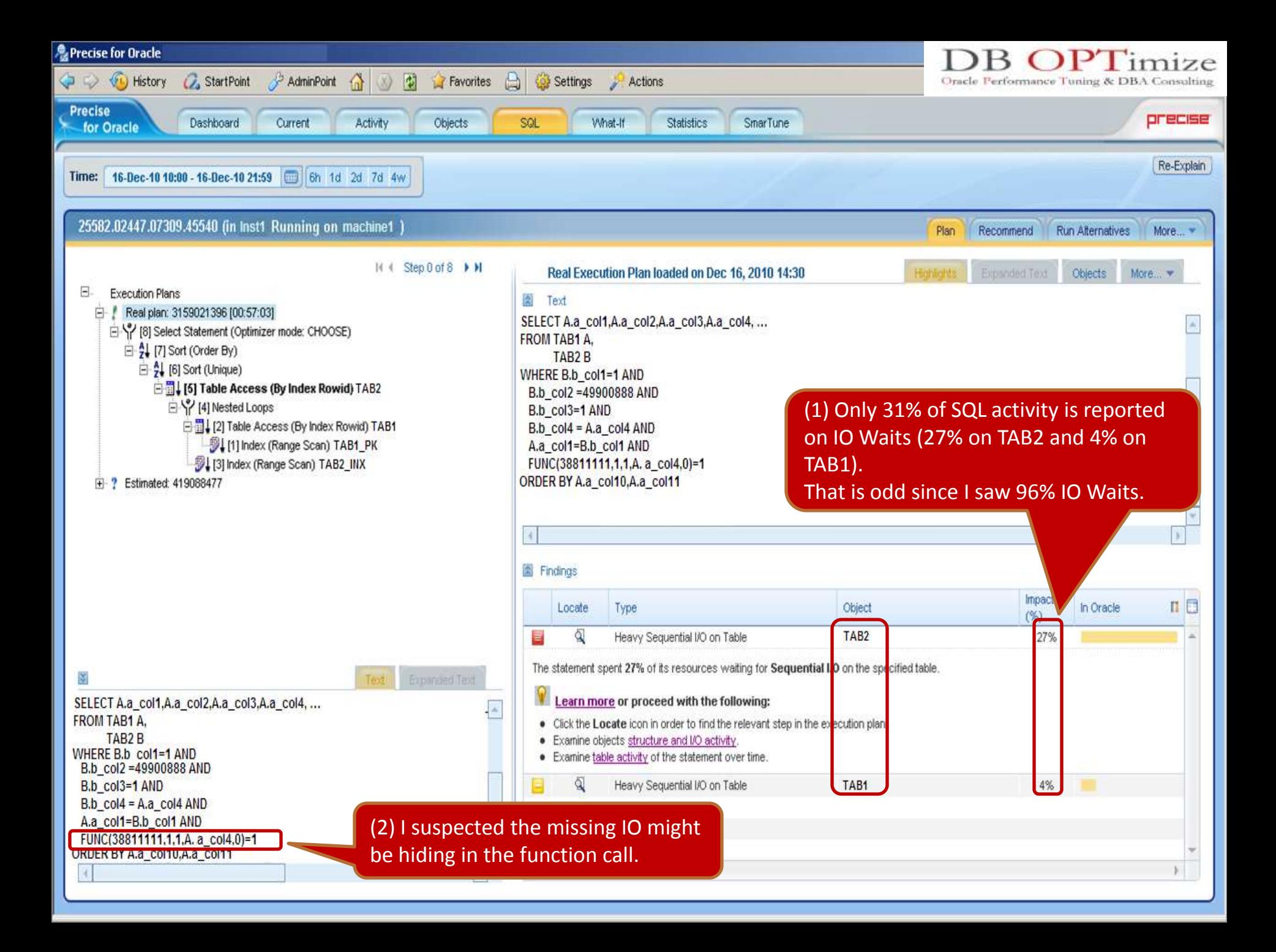

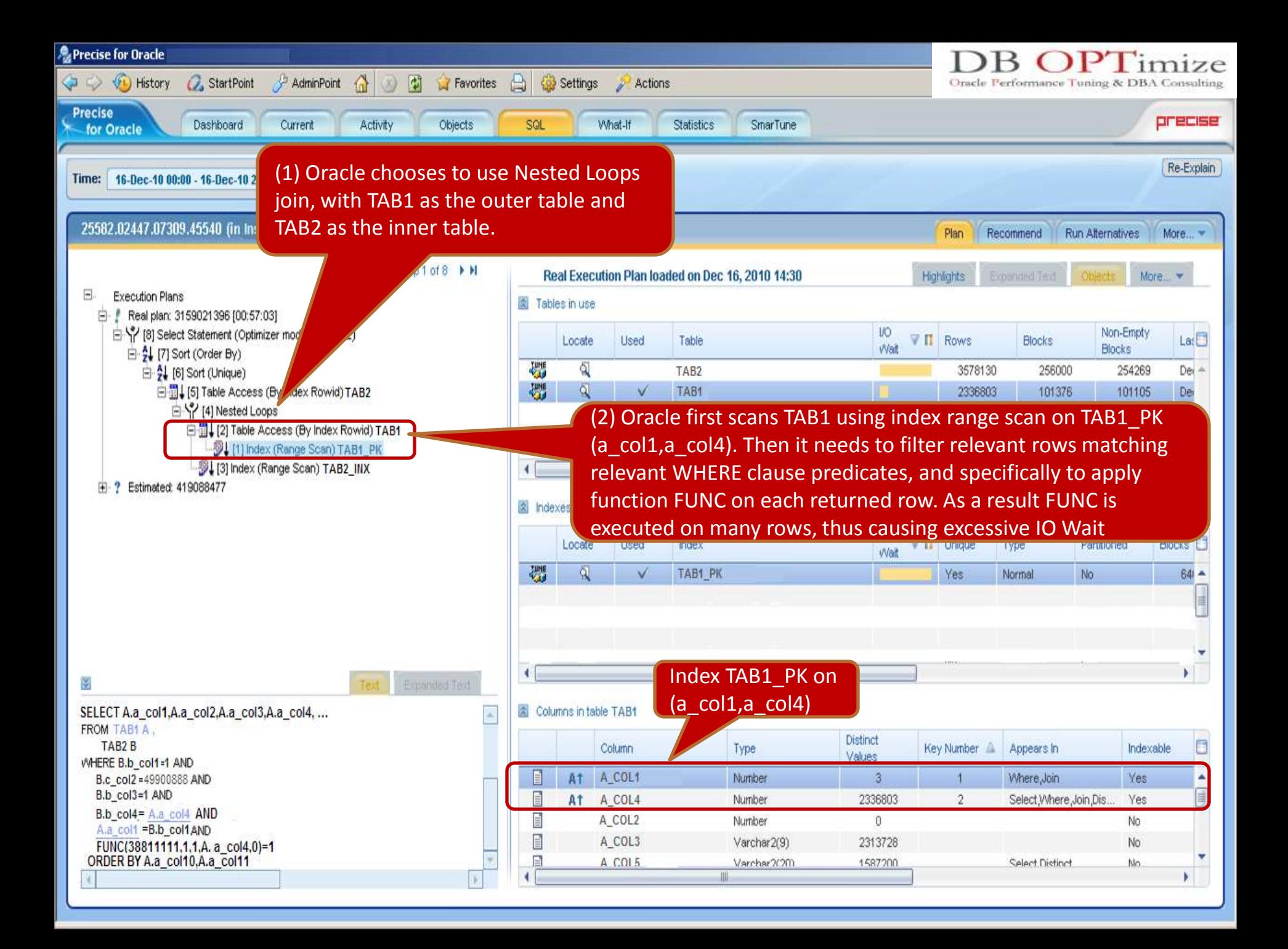

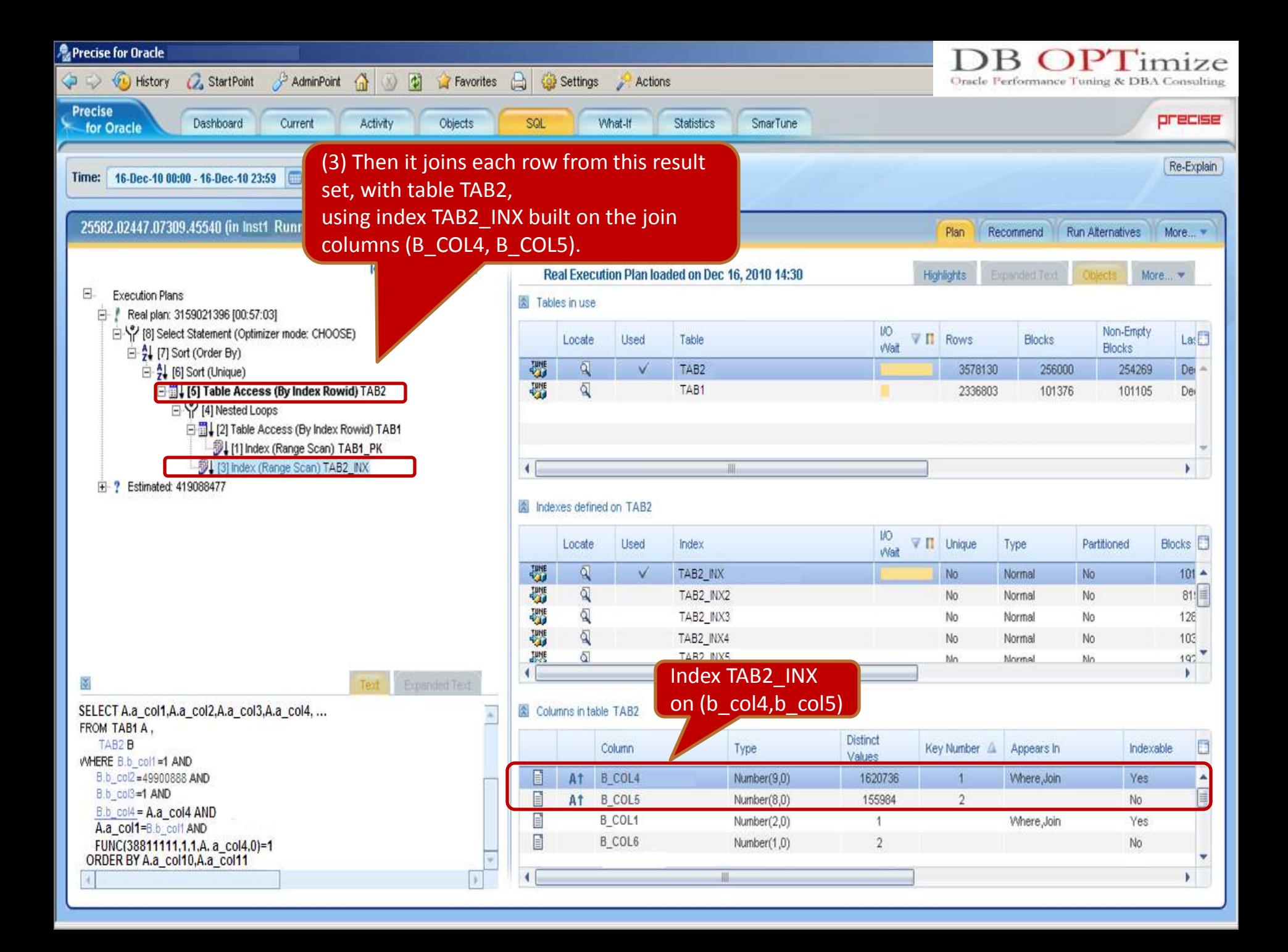

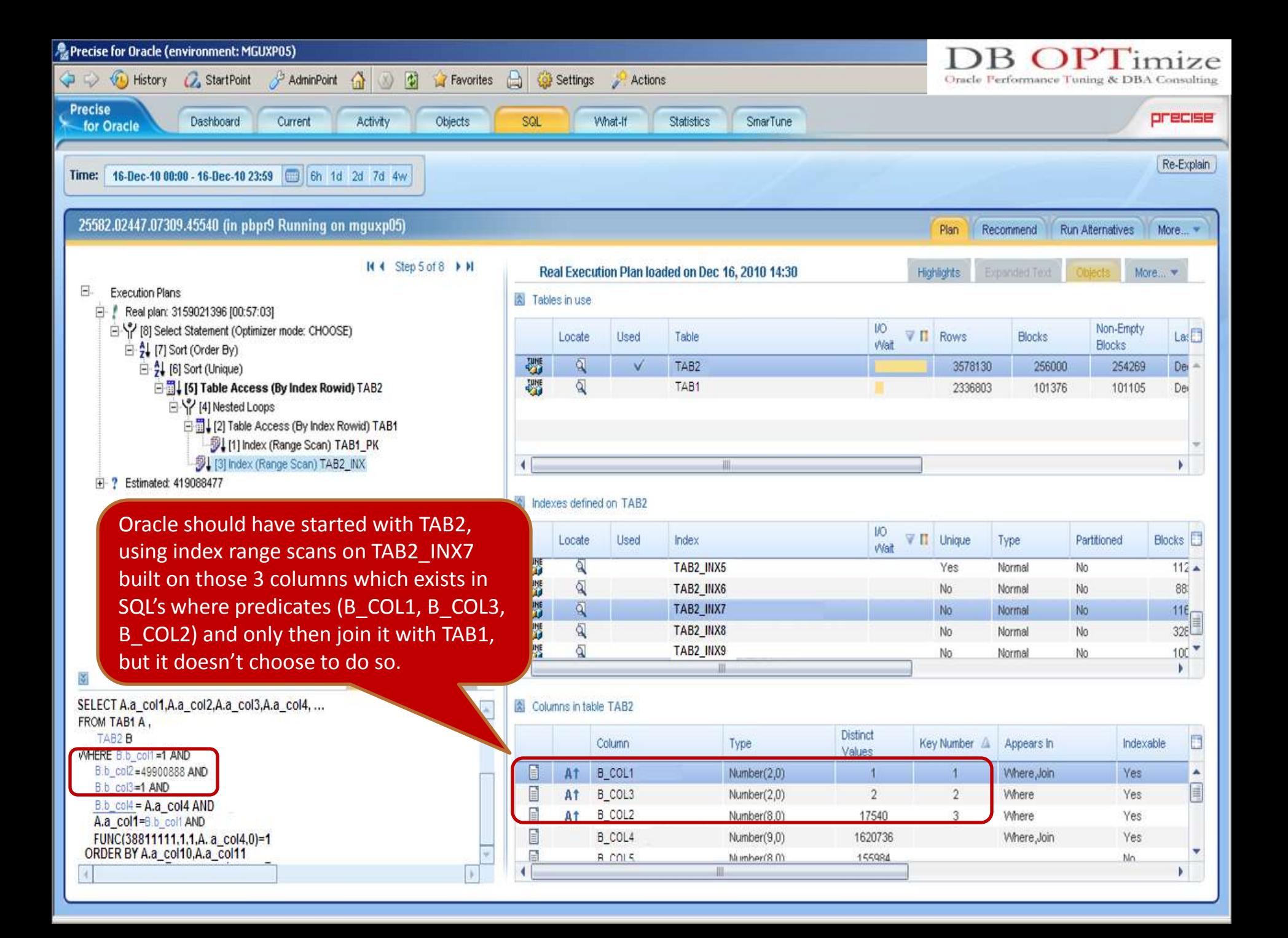

In the original query, the function FUNC is used in query's WHERE clause. Since Oracle choose to use NL join with TAB1 as the outer table, FUNC needs to be apply on every row returned from TAB1, before joining it with TAB2.

This yields poor query performance and unnecessary high I/O Waits.

```
SELECT A.a_col1,A.a_col2,A.a_col3,A.a_col4, …
  FROM TAB1 A
      TAB2 B
   WHERE B.b_col1=1 AND 
     B.b_col2 =49900888 AND 
     B.b_col3=1 AND
     B.b_col4 = A.a_col4 AND
     A.a_col1=B.b_col1 AND
     FUNC(38811111,1,1,A.a_col4,0)=1
  ORDER BY A.a_col10,A.a_col11;
```
I needed to make Oracle apply the function FUNC only when necessary, meaning on all relevant rows that answer everything else but the function. I figured it should yield a small result set, thus function FUNC will be called only a small amount of times.

**Wrapping the query with an inline view**, **and applying the function on the inline** view gave me exactly that.

Execution time went down from 57 minutes to **0.03 sec!** What a change

```
SELECT * FROM ( SELECT A.a_col1,A.a_col2,A.a_col3,A.a_col4, …
  FROM TAB1 A
      TAB2 B
  WHERE B.b_col1=1 AND 
     B.b_col2 =49900888 AND 
     B.b_col3=1 AND
     B.b_col4 = A.a_col4 AND
     A.a_col1=B.b_col1 AND
)
WHERE FUNC(38811111,1,1,A. a_col4,0)=1
ORDER BY A.a_col10,A.a_col11 ;
```
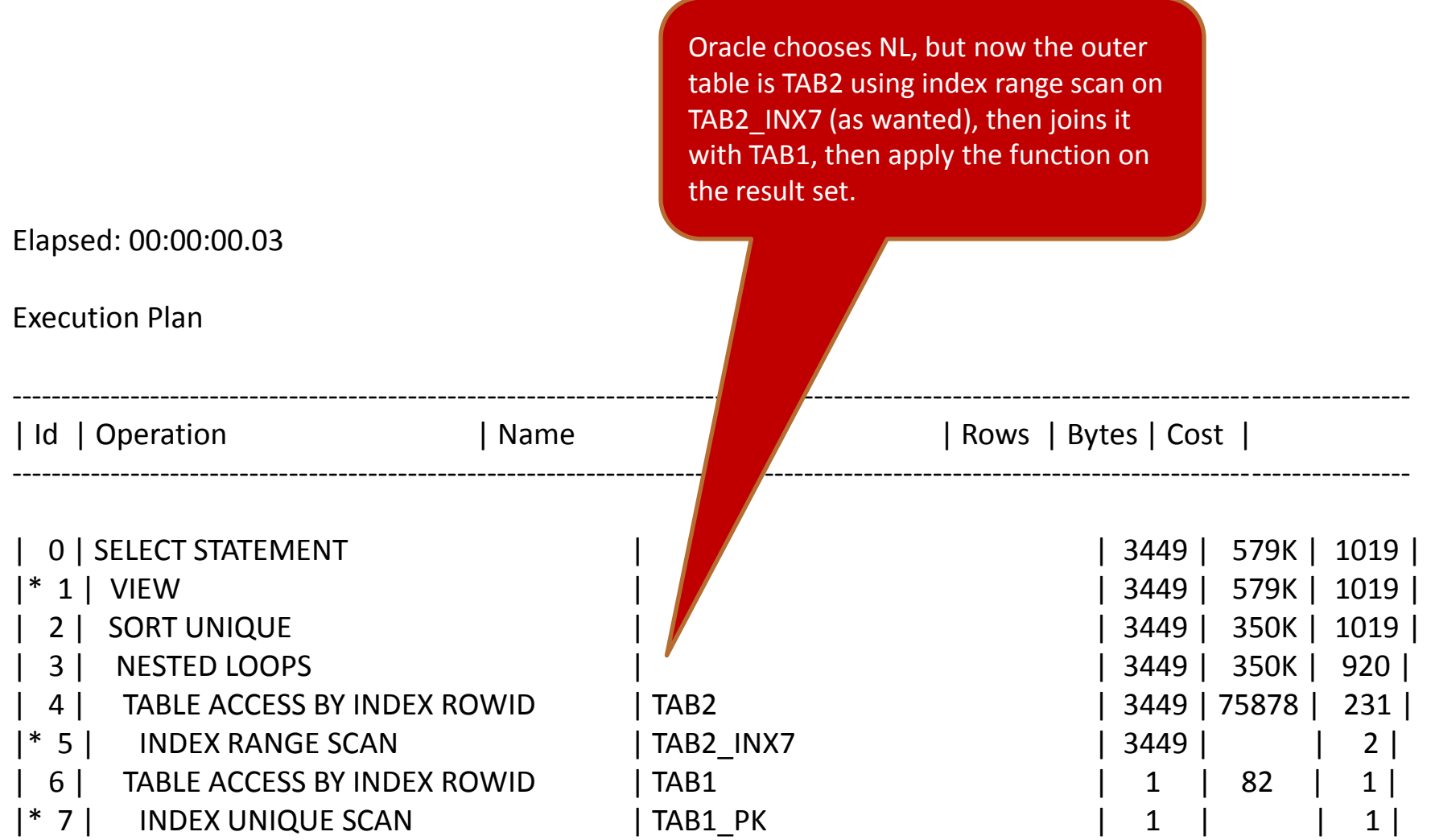

---------------------------------------------------------------------------------------------------------------------------------------------

**DB OPTimize O**racle **P**erformance **T**uning & DBA Consulting

## **[www.dboptimize.co.il](http://www.dboptimize.co.il/) merav@dboptimize.co.il**